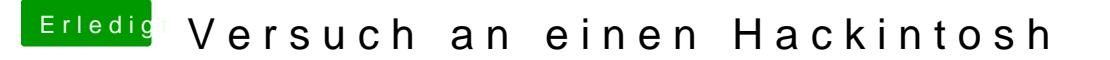

Beitrag von Doctor Plagiat vom 15. März 2017, 16:52

Bei mir läuft die Karte (Wifi und BT) mit folgenden Kexten.

[FakePCIID.ke](https://www.hackintosh-forum.de/attachment/39977-fakepciid-kext-zip/)xt.zip [FakePCIID\\_Broadcom\\_Wi](https://www.hackintosh-forum.de/attachment/39978-fakepciid-broadcom-wifi-kext-zip/)Fi.kext.zip [BrcmFirmwareRepo.](https://www.hackintosh-forum.de/attachment/39979-brcmfirmwarerepo-kext-zip/)kext.zip [BrcmPatchRAM2.k](https://www.hackintosh-forum.de/attachment/39980-brcmpatchram2-kext-zip/)ext.zip

und diesen KextToPatch-Eindmägen: ToPatch.rtf.zip